# **Locks**

## **java.util.concurrent.locks**

- A lock (*fr.* verrou) is a more flexible version of a synchronized statement
- The synchronized statement in

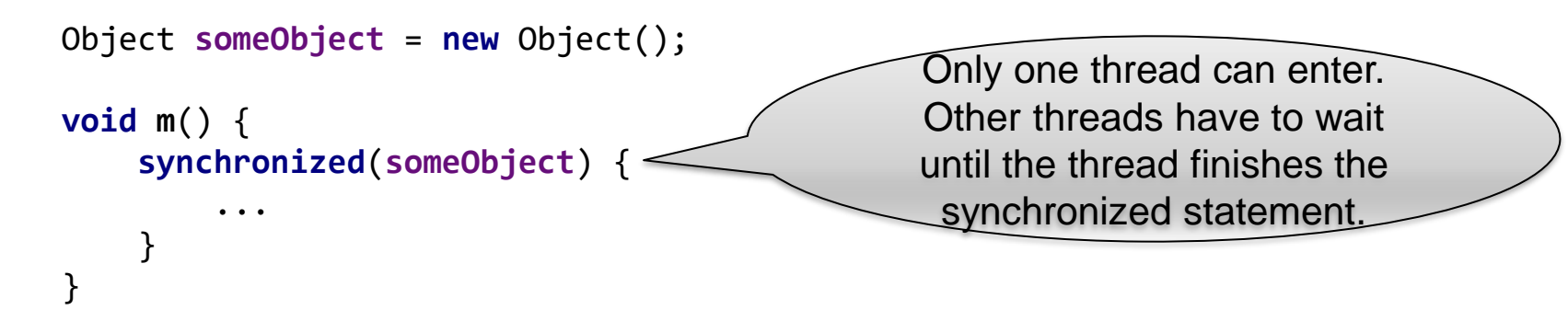

is more or less equivalent to

**private final** ReentrantLock **lock** = **new** ReentrantLock();

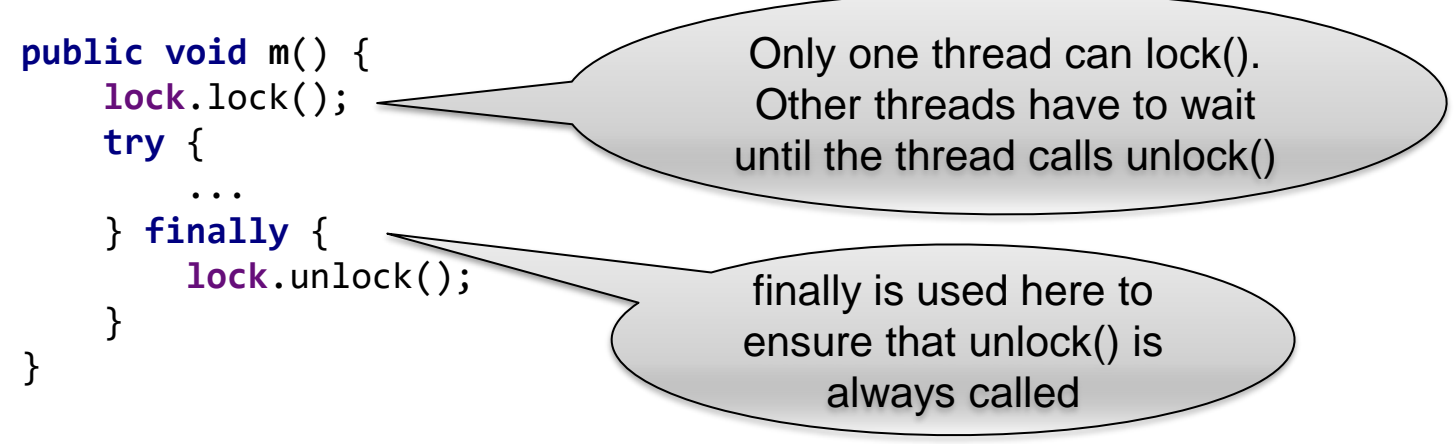

#### **Locks vs Synchronized**

- Locks are more general than synchronized statements
- For example, you can call lock() and unlock() in different places:

```
final ReentrantLock lock = new ReentrantLock();
private void lockMyList() {
    lock.lock(); System.out.println("lock");
}
private void unlockMyList() {
    lock.unlock(); System.out.println("unlock");
}
void add(int value) {
    lockMyList();
    ...
    unlockMyList();
}
                                void remove(int value) {
                                     lockMyList();
                                     ...
                                     unlockMyList();
                                 }
```
- This makes the structure of your program more readable sometimes.
	- Of course, this is dangerous. If you forget to call unlockMyList(), the lock is never released!

#### **Locks vs Synchronized (2)**

**E** Another thing you cannot do with synchronized:

Test whether the lock is already locked by another thread

Example:

```
if (lock.tryLock()) {
    try {
        ...
    } finally {
        lock.unlock();
    }
} else {
    // don't wait for the lock.
    // do something else
}
```
- The method tryLock()
	- acquires the lock and returns true if it is open
	- returns false if the lock is already locked by another thread

## **Again our photo application...**

```
// Code for T2:
while(true) {
    Picture currentPicture;
    synchronized(someObject) {
       while(picture==null) {
           try {
                someObject.wait();
            }
           catch(InterruptedException e) { throw new RuntimeException("...", e); }
        }
        currentPicture=picture;
        picture=null;
        someObject.notify();
    }
    CompressedPicture p=compress(currentPicture);
    p.writeToFile();
}
// Code for T1
while(true) {
    Picture currentPicture = takePhoto();
    synchronized(someObject) {
        while(picture!=null) {
           try {
                someObject.wait();
            }
            catch(InterruptedException e) { throw new RuntimeException("...", e); }
        }
        picture = currentPicture;
        someObject.notify();
    }
}
                                      Our program is not very easy to understand because we
                                      are using someObject for three things:
                                      1. Make sure that the picture variable cannot be
                                          accessed by two threads at the same time
                                      2. Wait/notify when there is no picture (picture==null)
                                      3. Wait/notify when there is a picture (picture!=null)
```
## **Improved version with locks (only the code for thread T1)**

```
Picture picture;
final ReentrantLock lock = new ReentrantLock();
final Condition noPicture = lock.newCondition();
final Condition havePicture = lock.newCondition();
```

```
// New code for T1
while(true) {
    Picture currentPicture = takePhoto();
    lock.lock();
    try {
        while(picture!=null) {
            try {
                 noPicture.await();
             }
            catch(InterruptedException e) {
               throw ...
            }
        }
        picture = currentPicture;
        havePicture.signal();
    }
    finally {
        lock.unlock();
    }
}
```
#### Old version without locks

```
// Old code for T1
while(true) {
    Picture currentPicture = takePhoto();
    synchronized(someObject) {
        while(picture!=null) {
            try {
                someObject.wait();
            }
            catch(InterruptedException e) {
                throw ...
            }
        }
        picture = currentPicture;
        someObject.notify();
    }
}
Picture picture;
Object someObject = new Object();
```
#### **Conditions**

- Conditions work like wait()/notify():
	- await(), signal(), signalAll() = wait(), notify(), notifyAll()
	- you can also specify a timeout with await(...) (like wait(...))
	- the thread must own the lock before it can use the condition
- Advantage of conditions over wait()/notify(): A lock can have more than one condition (see example on the previous slide).
	- Makes the program easier to understand
	- signal() only wakes up those threads that are waiting for exactly that condition.